# **Firmware der NeoControl EWS**

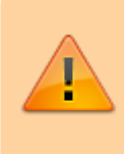

Bei einem Wechsel der Firmware-Varianten (z.B. **neo\_light** nach **Neo\_EWS** oder **neo\_signal** nach **Neo\_EWS**) muss IMMER die komplette Firmware eingespielt werden. Also Flash und EEPROM.

#### **Download der NeoControl EWS - Applikationsfirmware:**

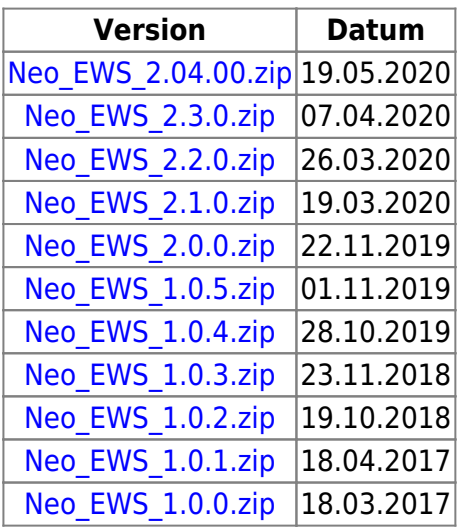

# **Änderungen / Changes**

**V 2.04.00** (19.05.2020)

- **BiDiB-Wizard Version 1.12.9 (oder neuer) sinnvoll**
- Neue Gruppenfunktion
	- TV-Simulation für einzelne RGB(W)-LED, Beispiel-Konfiguration siehe [hier](https://forum.opendcc.de/wiki/doku.php?id=onews:examples_onewsi#tv-simulation_mit_einzelner_rgb_w_-led)

**V 2.3.0** (07.04.2020)

### **BiDiB-Wizard Version 1.12-SNAPSHOT Build 4047 (oder höher) benötigt**

- [Zusätzliche Accessory-Funktionen](https://forum.opendcc.de/wiki/doku.php?id=onews:onewsi#accessories)
	- Zulässiger Wertebereich für FEATURE\_ACCESSORY\_COUNT erweitert: 20…108
	- Helligkeitssteuerung (#20…#22)
	- Direkte Lightport-Farbsteuerung (#23…#103)
	- Direkte Makro-Aufrufe (#104…#107)
- Standard-Label-Bezeichnungen für neue Accessories (Aktuell Neustart des Wizard notwendig)
- Neon-Einschalteffekt: Unabhängig von Vorglühen/Nachleuchten
- Sende BIDIB\_ERR\_RESET\_REQUIRED wenn der Accessory-Modus von/zu MakroMapped geändert wird
- Sende BIDIB\_ERR\_RESET\_REQUIRED wenn die Anzahl der Accessories geändert wird

Nodescripte für NeoEWS wegen Anzahl Features aktualisiert (Ab 1.12-SNAPSHOT Build 4047 enthalten)

#### **V 2.2.0** (26.03.2020)

- Farben Schwarz (#63), Weiß-RGB (#62), Weiß-RGBW (#61) definiert
- Restore Accessory auch für Nicht-Makro-Funktionen
- Accessory Funktion "Dynamische Farbe setzen" unterstützt nun auch verzögerte Übergänge
	- $\circ$  Dazu auch ein neuer Übergang: "Weicher Farbübergang"
	- Bei Verzögerung >0 werden alle LEDs mit der identischen dynamischen Farbe aus- und eingeschaltet

#### **V 2.1.0** (19.03.2020)

- Dynamische Farben auf 20 erweitert: #32..51 (änderbar über Gruppeneffekte und Accessory)
- [Accessory-Funktion "Dynamische Farbe" hinzugefügt](https://forum.opendcc.de/wiki/doku.php?id=onews:onewsi#dynamische_farben_direkt_durch_ein_accessory_setzen)
- [Accessory-Funktion "Helligkeit" hinzugefügt](https://forum.opendcc.de/wiki/doku.php?id=onews:onewsi#helligkeit_der_straenge_durch_ein_accessory_setzen)
- Konfiguration (CV1135, CV1136) erfordert keinen Neustart mehr
- [Reihenfolge der RGBW-Daten kann für alle möglichen Kombinationen eingestellt werden](https://forum.opendcc.de/wiki/doku.php?id=onews:onewsi#grundkonfiguration)
	- Teilweise ändern sich die Farben im RGBW-Modus und müssen nachträglich angepasst werden
- CV-XML-Beschreibung: Accessory-CVs pro Accessory zusammengefasst

#### **V 2.0.0** (22.11.2019)

- Dynamische Farben #32..47 (änderbar über Gruppeneffekte) hinzugefügt
- Gruppeneffekt "Colorstep" hinzugefügt

#### **V 1.0.5** (01.11.2019)

- Nachrichten MSG\_LC\_STAT und MSG\_LC\_CONFIGX wurden nicht richtig befüllt ⇒ korrigiert
- Eingänge 8..23 melden nun aktive Gruppeneffekte

#### **V 1.0.4** (28.10.2019)

Eingänge bewirken keine Reaktion (Tastaturmeldungen im Wizard, Makro durch Eingang starten) ⇒ korrigiert

#### **V 1.0.3** (23.11.2018)

- Einzel-LED-Modus für SK6812RGBW im Strang A blockierte Strang B [\(Forum](https://forum.opendcc.de/viewtopic.php?f=81&t=5655)) ⇒ korrigiert
- CV-Beschreibungsdatei: CV 1136 erfordert Neustart des Knotens
- CV-Beschreibungsdatei: CV 1 auf ReadOnly, CV 6 Beschreibung ergänzt

#### **V 1.0.2** (19.10.2018)

- physikalische SPORTS funktionierten nicht [\(Forum\)](https://forum.opendcc.de/viewtopic.php?f=81&t=5622) ⇒ korrigiert
- Feature PORT QUERY AVAILABLE hinzugefügt

## **V 1.0.1** (18.04.2017)

- Verarbeitung für MSG\_LC\_CONFIGX\_SET korrigiert
- Range für CVs 1102ff in CV-Beschreibungsdatei korrigiert

#### **V 1.0.0** (18.03.2017)

• erste freigegebene Version

From: <https://forum.opendcc.de/wiki/>- **BiDiB Wiki**

Permanent link: **[https://forum.opendcc.de/wiki/doku.php?id=onews:firmware\\_onewsi&rev=1606074089](https://forum.opendcc.de/wiki/doku.php?id=onews:firmware_onewsi&rev=1606074089)**

Last update: **2020/11/22 20:41**

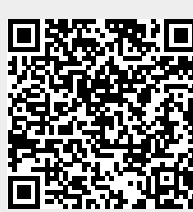